#### **Inhalt**

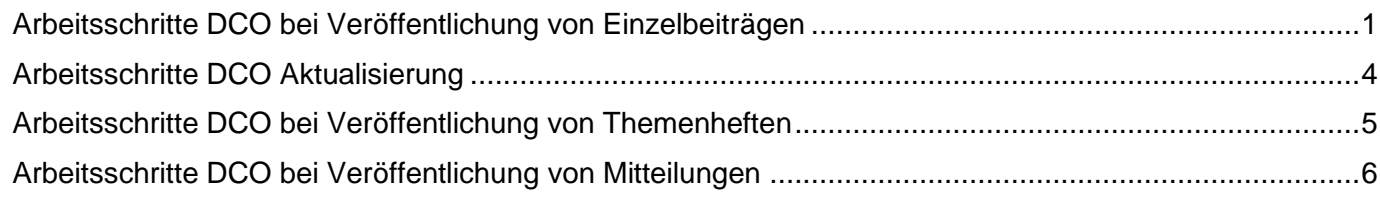

# **Workflow DCO ab 2023**

### <span id="page-0-0"></span>**Arbeitsschritte DCO bei Veröffentlichung von Einzelbeiträgen**

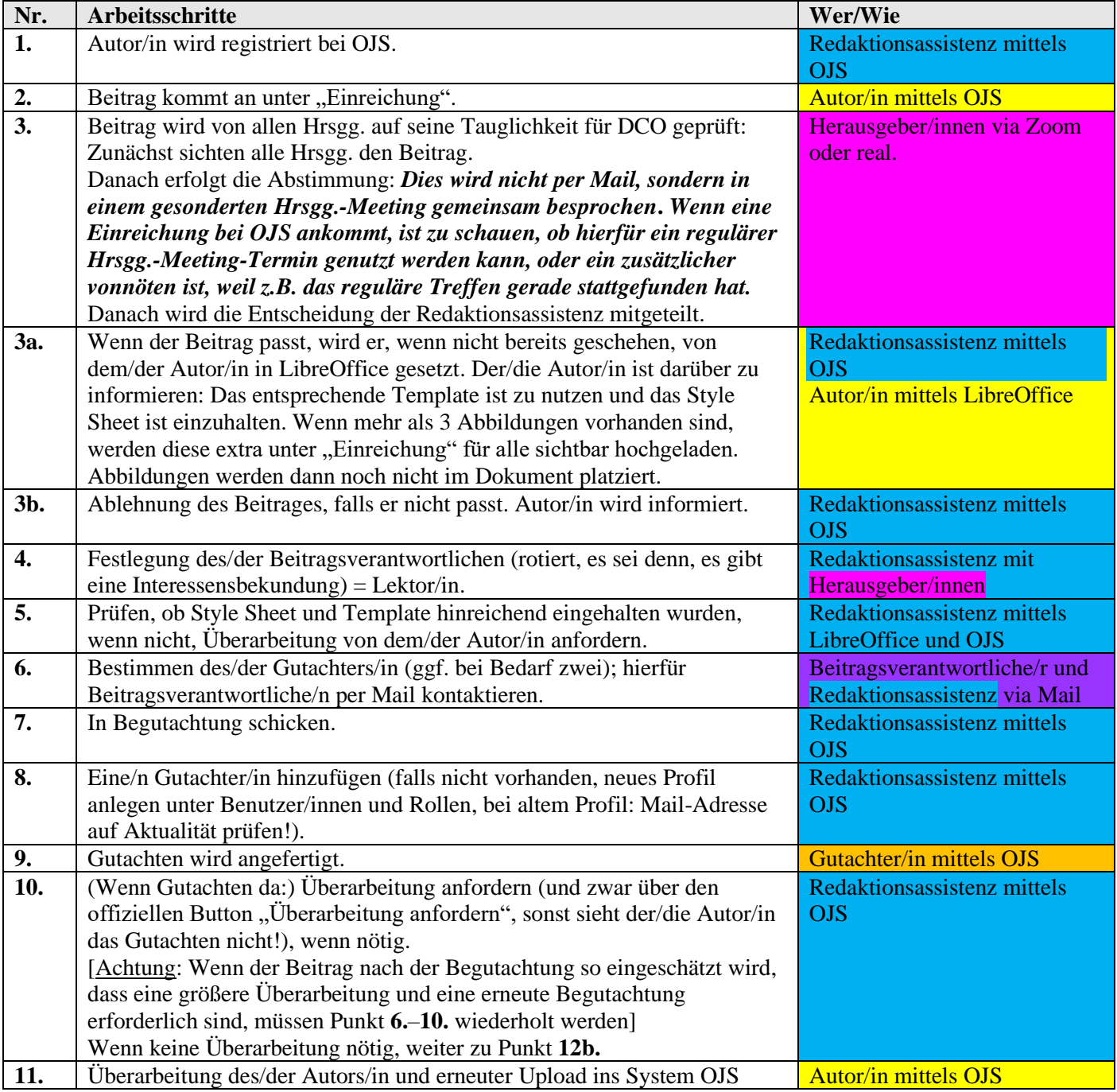

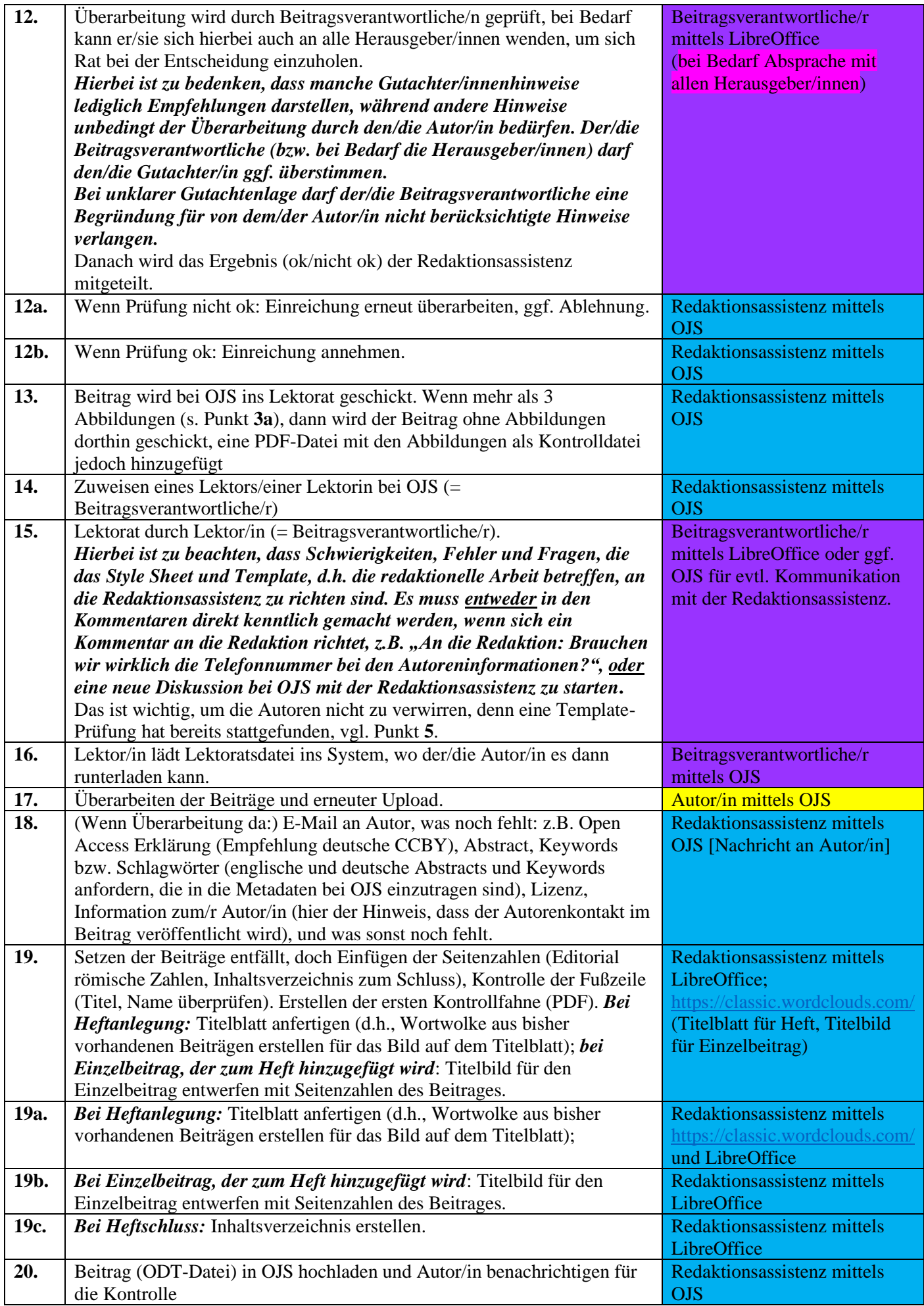

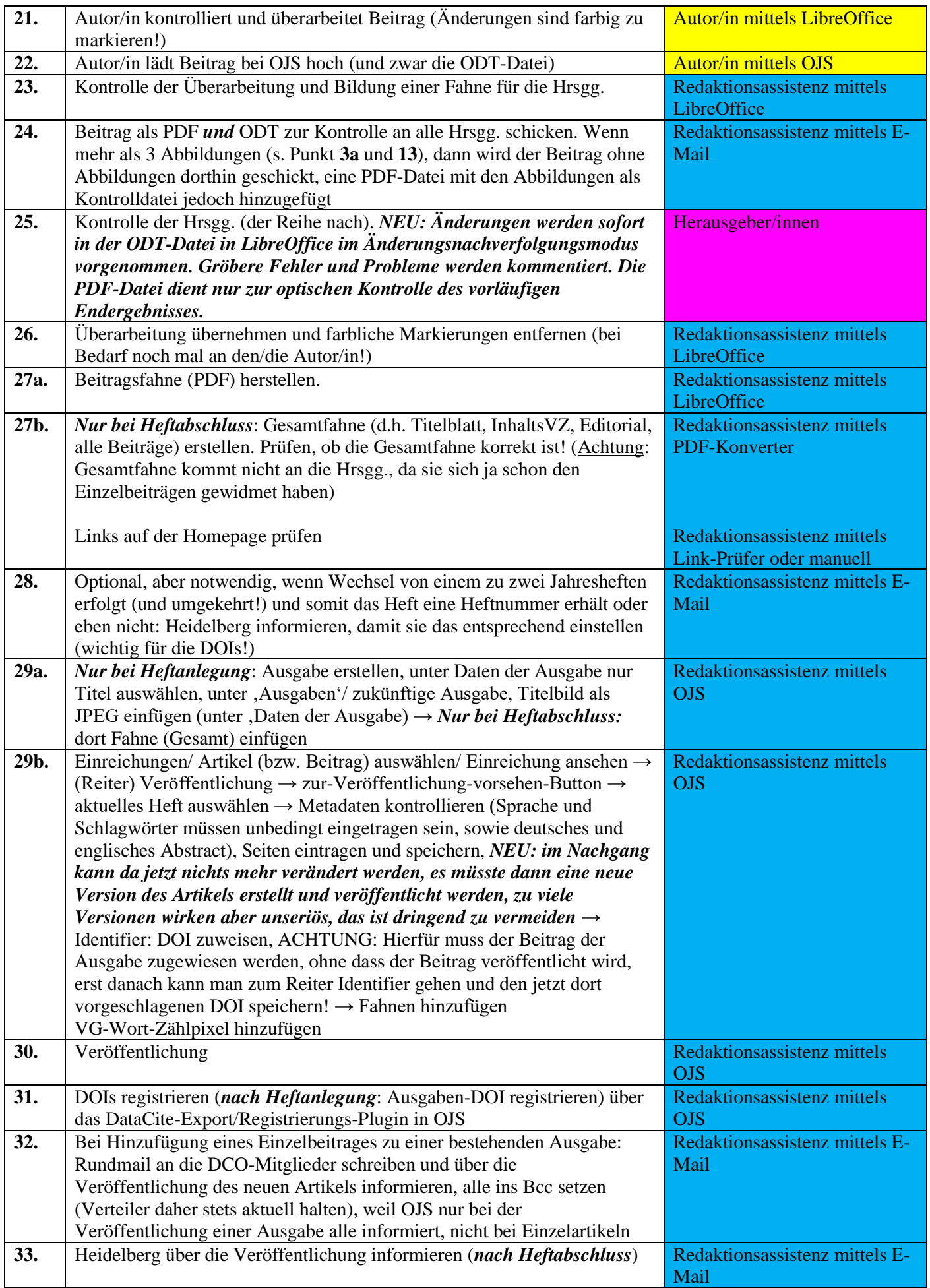

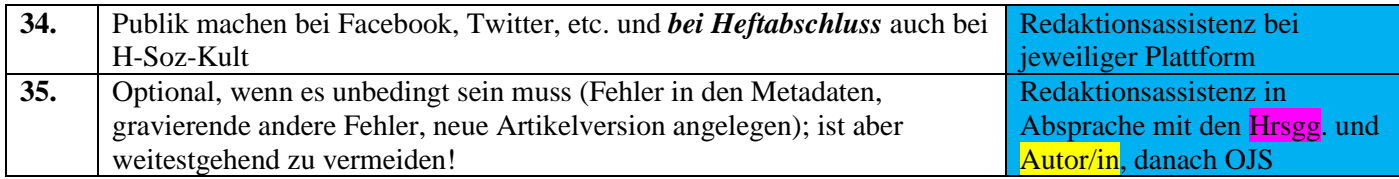

### <span id="page-3-0"></span>**Arbeitsschritte DCO Aktualisierung**

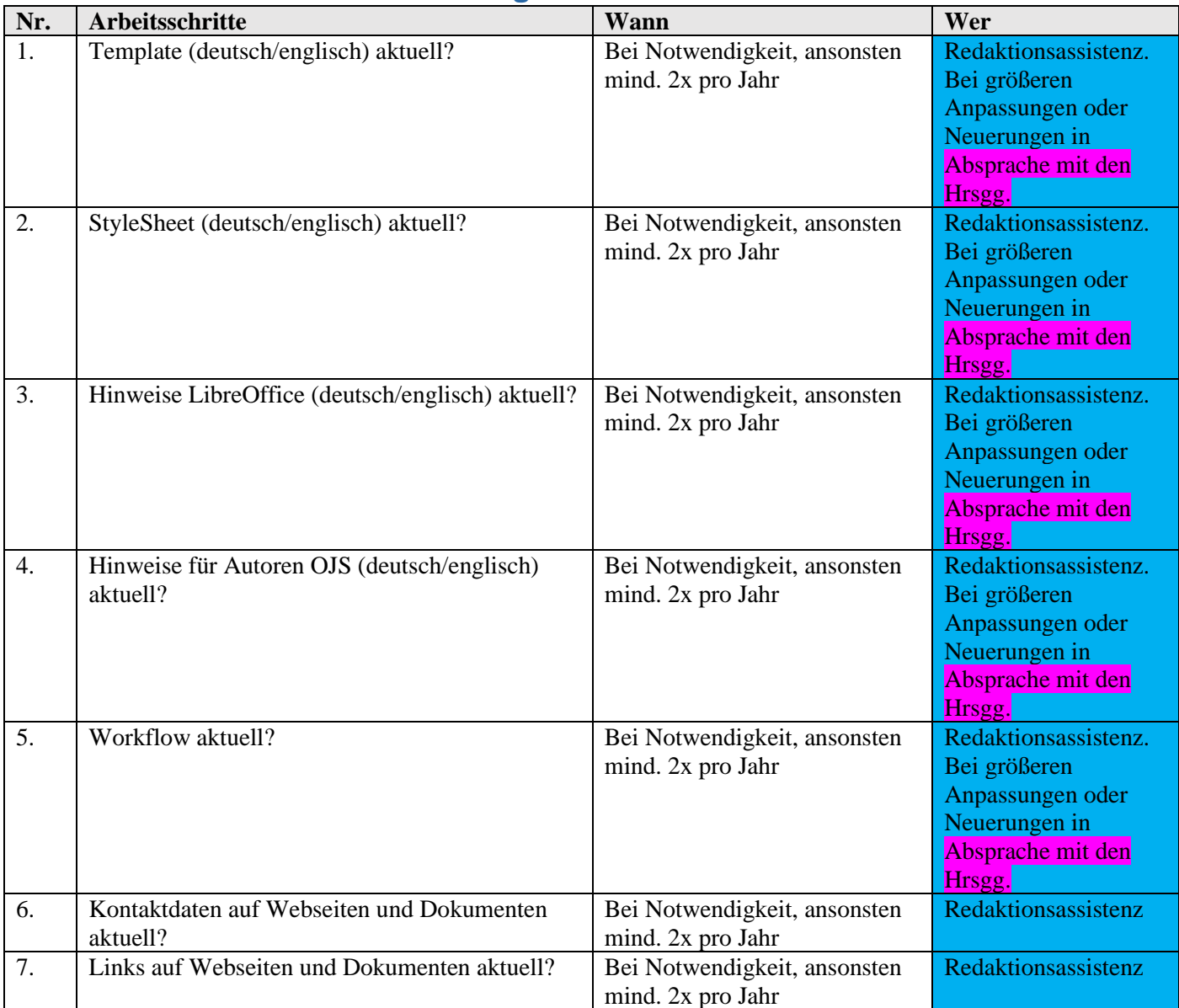

#### <span id="page-4-0"></span>**Arbeitsschritte DCO bei Veröffentlichung von Themenheften**

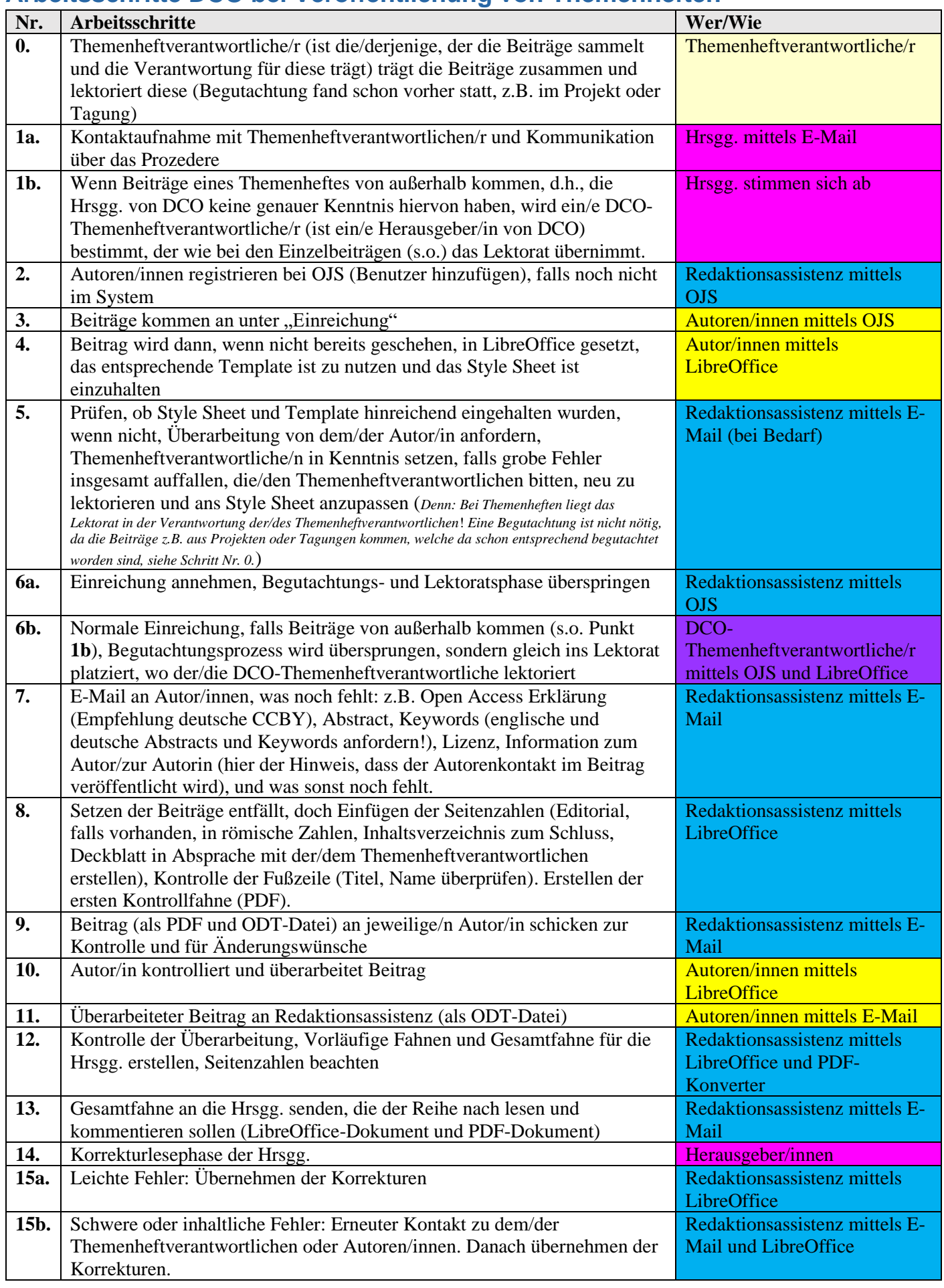

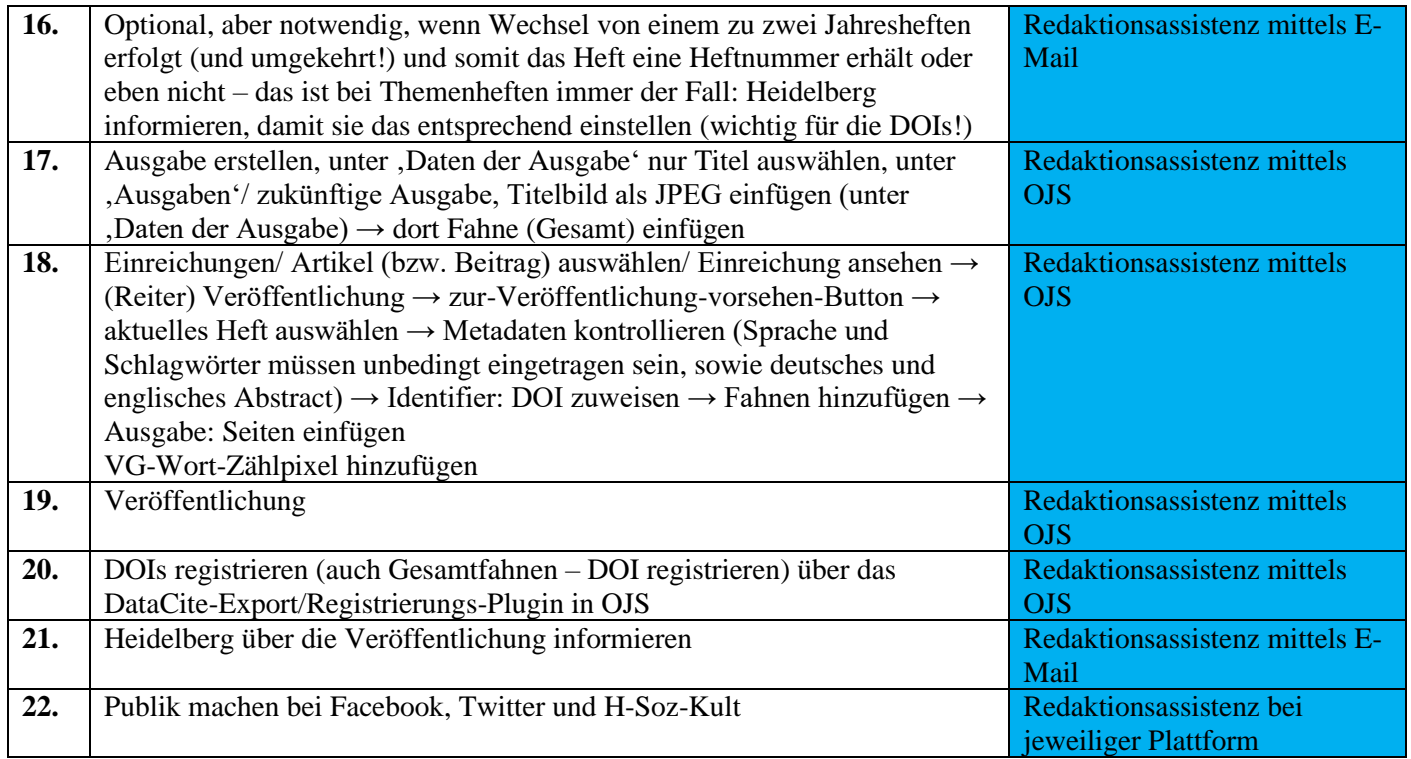

## <span id="page-5-0"></span>**Arbeitsschritte DCO bei Veröffentlichung von Mitteilungen**

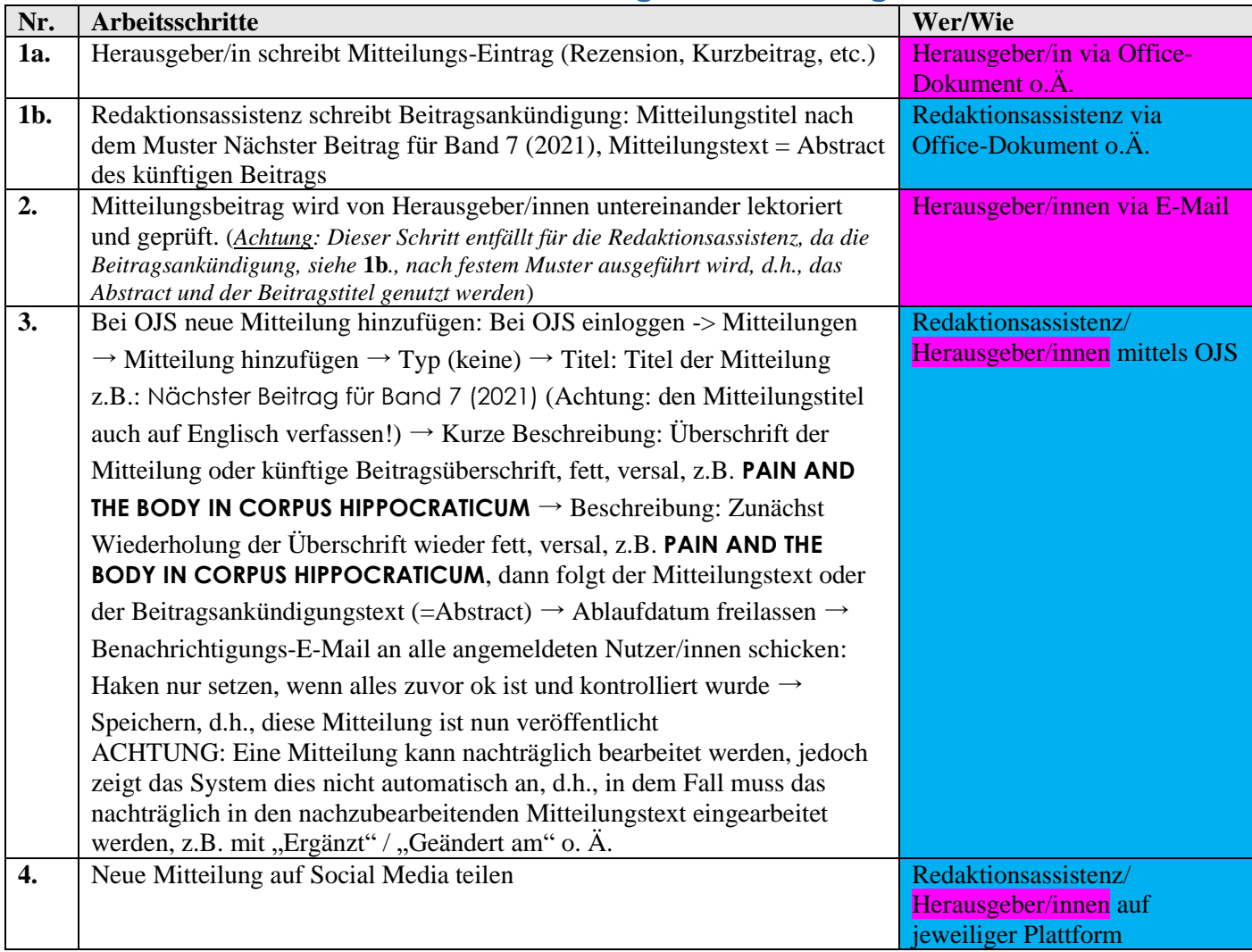